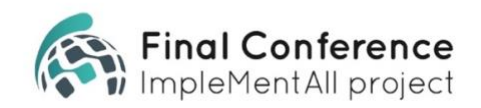

### ImpleMentAll **Final Conference** 16-17 March 2021, 10-15h (CET)

### **Contact support:** Email: [IMAfinalconference@eaad.net](mailto:IMAfinalconference@eaad.net) Telephone: +49 152 371 60368

## **Join "Conference",** 16-17 March 2021, 10AM (CET) - (via Zoom Webinar)

The morning conference sessions will be delivered by Zoom **Webinar**. To join these sessions, make sure to register for the **conference** in advance (either via a link in email-invitation or on the conference website). The Conference-ID you will receive is valid for the morning sessions before lunch on both conference days (check your registration confirmation email for the right link!). During the webinar, you will only be able to listen and watch. No camera or microphone required. Some sessions will include the opportunity to ask questions, this will be done via the Q&A function.

Once registered, you can join on the day via this link: <https://us02web.zoom.us/meeting/register/tZclfu-oqDgiGtcwaSgzOMCYEVg7GYN9at2i> **Conference-ID**: 880 8041 2426

# **Join "Workshop(s)",** 16-17 March 2021, after lunch break - (via Zoom Meeting)

The conference sessions after the lunch break will be delivered by Zoom **Meeting** as they are more interactive for conference attendees. To join these sessions, make sure to register for the **workshop(s)** in advance (either via a link in email-invitation or on the conference website). The Workshop(s)-ID you will receive is valid for the sessions after the lunch break on both conference days (check your registration confirmation email for the right link!). The workshop(s) link is valid for both days. During workshop sessions, participation is encouraged. Use your microphone and webcam will be possible.

Once registered, you can join on the day via this link: <https://us02web.zoom.us/meeting/register/tZclfu-oqDgiGtcwaSgzOMCYEVg7GYN9at2i> **Workshop(s)-ID**: 838 9606 3803

**Note:** Please do not record anything during the conference or workshops! This may lead to legal consequences. Read our GDPR guideline[s here.](https://www.implementall.eu/Privacy%20Statement%20Zoom%20(EAAD)%20English%20Version.doc)

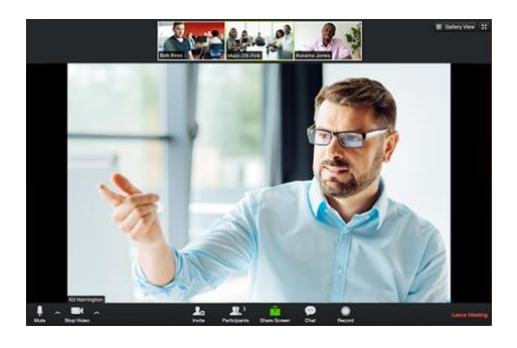

To learn about the most important zoom functionalities watch this [introductory video.](https://www.youtube.com/watch?v=ygZ96J_z4AY&feature=emb_title)

## **Technical requirements**

- Valid email address
- Stable internet connection (preferably with LAN cable) • PC/Laptop: [Download](https://www.zoom.us/download) the **Zoom-App:**
- <https://www.zoom.us/download> recommended
- Or join the conference via browser
- Already have the Zoom-App? Make sure you have the most recent version [\(update\)](https://www.zoom.us/download)
- Use the newest version o[f Google Chrome](https://www.google.com/intl/de_de/chrome/) browser: [https://www.google.com/intl/de\\_de/chrome/](https://www.google.com/intl/de_de/chrome/)
- Using a Tablet/Smartphone: Zoom-App download is necessary, please update to the latest version!
- Headphones or speaker (webcam is optional)
- Telephone (listen-only) dial-in data see invitation email
- We recommend checking your system in advance.

#### **Extra Tips**

- **Join workshop(s) without active video and microphone first**
- Turn off all devices connected to the headphones
- Ensure a quiet environment
- Do not use the background image function, this will slow down your broadcast
- Minimize background programs to ensure a fast broadcast
- Having problems with your audio and video settings? Lean how to [configure your audio and video.](https://www.youtube.com/embed/-s76QHshQnY?rel=0&autoplay=1&cc_load_policy=1)

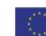